## **Short Notation and Tool Explanation**

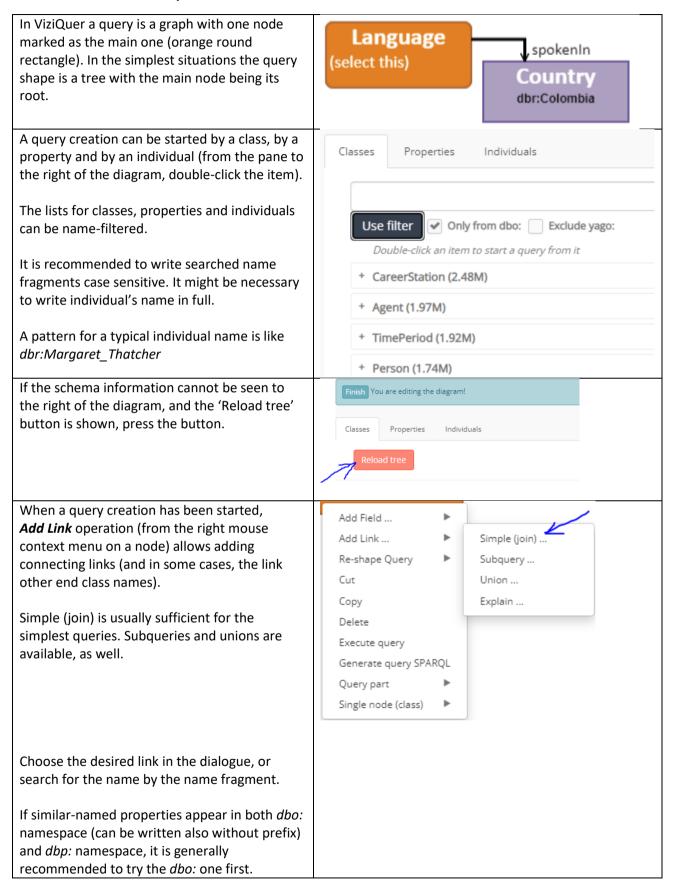

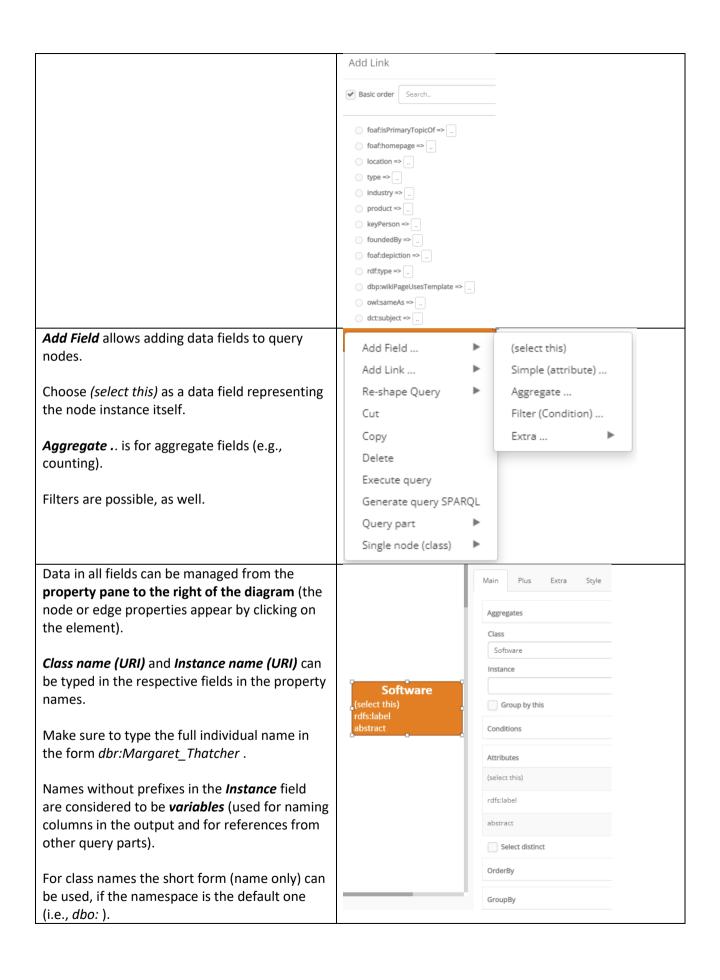

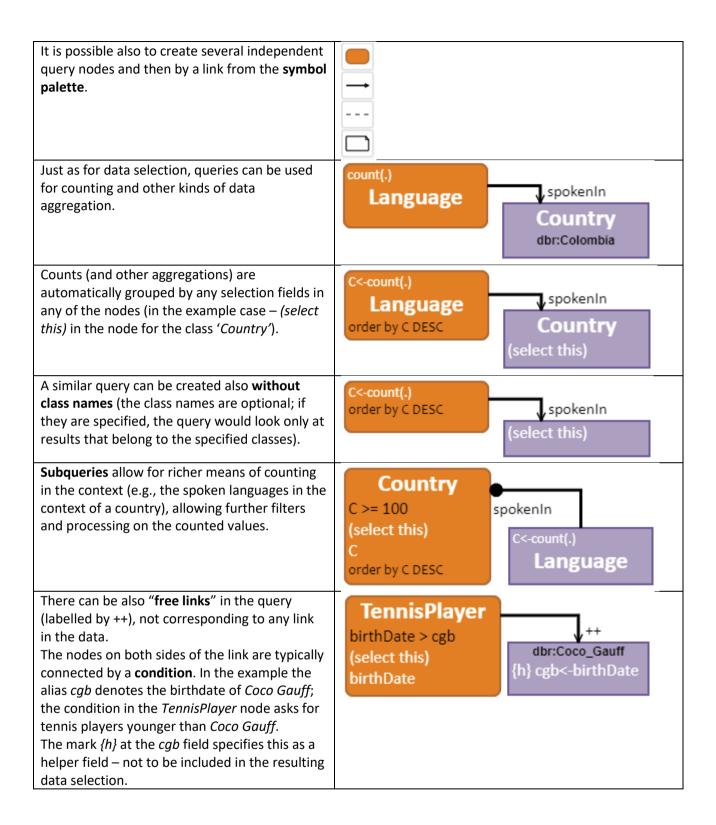

## **Sample Queries**

Try the formulation of the following queries within the DBPedia query environment.

How did you succeed? Which of the queries has been the easiest, and which has been the hardest?

Do you have some suggestions regarding the tool environment improvement? We would welcome your comments at <a href="mailto:viziguer@lumii.lv">viziguer@lumii.lv</a>, or <a href="mailto:karlis.cerans@lumii.lv">karlis.cerans@lumii.lv</a>.

The following queries are to be answered within the context of the DBPedia dataset.

- 1. How many films are there?
- 2. Find (list) all films starring Tom Cruise.
- 3. Find the 10 youngest tennis players (list the player resource URI and the birth date).
- 4. Find all soccer players that are born on or after January 1, 2007.

**Note:** use "yyyy-MM-dd"^^xsd:date as the format for date literals (replace *yyyy*, *MM* and *dd* by the year, the month and the date, respectively, e.g., as in "2007-01-01"^^xsd:date).

- 5. How many grandchildren did *Thomas Jefferson* have?
- 6. Find the person with the largest grandchildren count (list the person resource URI and the grandchildren count).
- 7. Find the three top countries with largest volcano counts in the country (list the country resource URI and the volcano count).
- 8. List all persons that each have 100 or more films starring them (list the person resource URI and the respective film count).
- 9. Find all politicians, born on the same date as *Tom Cruise* (list the politician's resource URI and the birth date).